# **Unit 6: Google Introduction & Review**

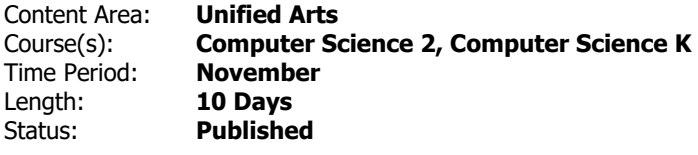

#### **Unit Summary**

Students will be introduced to Google applications for education (GSuite). Focus will be on Google Drive and Docs.

# **Student Learning Objectives**

Students will learn to...

- identify and locate the Chrome browser.
- identify and locate the Google applications for education.
- identiy the Drive as an application for digital storage.
- identify the Google Docs application and create a Google Doc.
- name a Google Doc, type in a Doc and insert an image.

### **Essential Questions**

- What is my Drive and how do I use it?
- How do I create a Google Doc?
- Where is my doc stored/saved?

#### **Enduring Understandings**

Students will understand that...

- Google applications can be utilized to complete a variety of tasks.
- Google Drive can be used to store and share.
- Google Docs can be used to record information.

## **Application**

Students will be able to independently use their learning to…

• access and utilize applications within GSuite.

## **Skills**

Students will be skilled at...

- locating and accessing GSuite.
- accessing and editing a Google Doc.
- sharing documents utilizing Google Drive.

## **Resources**

• GSuite